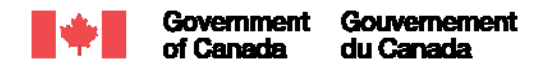

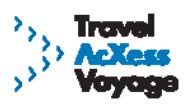

### **SFTO E-Mail Bulletin – Week of October 25<sup>th</sup>**

Le français suit l'anglais.

## **THIS E-MAIL BULLETIN CONTAINS IMPORTANT INFORMATION AS WELL AS ACTION ITEMS FOR DEPARTMENTAL SFTOs.**

### 1. November  $24<sup>th</sup>$  Launch Date Confirmed

Further to our recent commitment to provide you with advance notice of the launch of the next phase of the Travel AcXess Voyage solution, we are today confirming that the launch will take place November 24<sup>th.</sup> We are on track to successfully complete technical testing by that date and launch the Travel AcXess Voyage portal, including the on-line traveller Profile and the On-line Booking Tool (OBT).

In an effort to also keep employees up-to-date, please forward the attached e-mail message to all staff in your organization.

#### **2-Portal Overview and Benefits**

The Travel AcXess Voyage portal will serve as the gateway for Government of Canada employees to obtain access to travel-related information, services and tools. Secure travel services and tools (such as the Profile and OBT) are accessible only to employees who log in to the portal using their Traveller Identification Number (TIN) and password. Closer to launch, temporary passwords will be issued to first-time users. Distribution of temporary passwords will be discussed at the pre-launch implementation meeting. (Refer to Section 4 for more information on the Implementation Kick- off Meeting).

Key elements of the portal are summarized below.

**Request TIN/User Setup**: Employees require a TIN to log in to the portal and book travel. The portal provides travellers or travel arrangers with a solution to request a TIN on-line for those who do not have a TIN. Once travellers or travel arrangers have a TIN, they must log in to the portal and complete the remaining first-time user set-up steps.

**Traveller Profile**: The Profile contains departmental, travel-related and personal information about the traveller, and can be managed through the portal.

**Manage X.400 E-mail**: To receive electronic travel documents by secure e-mail, employees must have a valid X.400 e-mail address listed in their Profile. Users can manage (e.g. add or change ) their X.400 address as required.

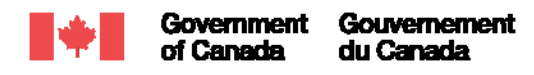

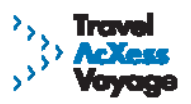

**On-line Booking Tool (OBT):** To book travel using the OBT, employees will require a TIN and a Travel Authorization Number (TAN). Travellers without a TAN will need to contact either their SFTO or departmental TAN Holder. The OBT can also be used to search and get fare quotes to help you plan your trip. In that instance, a TAN is not required.

Once fully implemented, the portal and OBT will benefit travellers and their government departments and agencies through:

- − Improved efficiency of Government of Canada (GoC) travel process
- − Financial savings to the GoC through lower transaction fees
- − Increased options for planning and booking travel
- − Convenient, easy-to-use on-line tools
- − Improved management of travel spend
- − Future integration with expense management tool (this tool will be launched in the next key phase of the solution)

### **3- Upcoming Training**

A training program has been designed to support the launch of the portal, Profile, and On-line Booking Tool:

- 1. During the week of **October 25th** your Department Training Contact will receive an email inviting your department training team to the OBT Train-the-Trainer sessions, which will be led by Team AcXess subject matter experts.
- 2. The STSI has asked your Department Training Contact to ask you to determine which training delivery method you would like your department training team to adopt: Instructor-led training, Self-study, Computer-based training, or a combination of all three. The STSI encourages you to work with your Department Training Contact and arrive at a decision by **November 5th**.
- 3. On **November 10<sup>th</sup>** the Department Training Contacts from each department and agency will be asked to participate in a Web conference connection test, which will help the STSI determine which organizations are technically capable of participating in the Web conference Train-the-Trainer sessions. Departments and agencies without access to Web conferencing will receive the information via telephone conference call. Presentation material will be made available in advance of the call. Regardless of the method of delivery, the sessions consist of the same content. The details for this connection test will be sent to Department Training Contacts during the **week of October 25th**.
- 4. Between **November 22<sup>nd</sup> and December 6<sup>th</sup>**, your department training team will attend the OBT Train-the-Trainer session via Web or conference call. The session will last approximately 2.5 hours. Upon completion of the session, your department training team is encouraged to begin implementing employee training based on the training delivery method chosen by you and your Department Training Contact *(refer to point # 2)*.

# **4- Implementation Kick-Off Meeting**

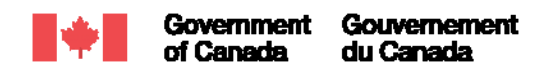

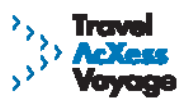

A pre-launch implementation meeting is scheduled for November  $3<sup>rd</sup>$  to introduce departments and agencies to the functionality and implementation approach for the next phase of the Travel AcXess Voyage. Your presence at the implementation meeting will better prepare your department and agency for the launch of the portal, electronic profile, and OBT. You will also receive an implementation playbook with descriptions of the implementation tasks and activities involved in the launch, enabling your department and agency to plan accordingly. Details on and the timing of other launch activities for key user groups will also be presented.

Please watch for an invitation to the Implementation Meeting in an up-coming e-mail.

### **5- Technology Requirements**

To utilize the portal and On-line Booking Tool (OBT), your department or agency must meet the following technology requirements:

- Connectivity to the Government of Canada's secure network (SCNet)
- Enabled JavaScript
- A Web browser of Microsoft Internet Explorer 4.0 and above, Netscape 4.0 and above, which supports https 128 bit encryption.

As discussed in September and October SFTO Bulletins, employees with X.400 e-mail will be able to fully maximize the functionality of the portal and OBT and will receive e-tickets, invoices and receipts electronically through a secure network. Travellers who do not have an X.400 e-mail address will continue to receive these travel documents via fax.

For questions or comments about this e-mail message, please contact your STSI Account Manager, visit the Web site at: [http://gtmo.gc.ca,](http://gtmo.gc.ca/) or submit questions through the Contact Us page on the Web site at: [http://gtmo.gc.ca/contact\\_us.shtml](http://gtmo.gc.ca/contact_us.shtml).

# **LIST OF ATTACHMENTS**

End User E-mail – Update on Launch - Wk of Oct 25

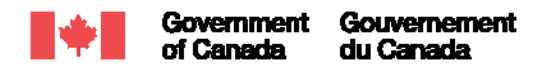

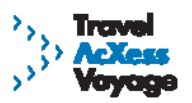

# **Bulletin électronique à l'intention des AVSTP – Semaine du 25 octobre**

# **CE BULLETIN ÉLECTRONIQUE CONTIENT DE L'INFORMATION IMPORTANTE AINSI QUE DES POINTS DE SUIVI À L'INTENTION DES AVSTP DES MINISTÈRES.**

### **1. Date de lancement du 24 novembre confirmée**

Pour donner suite à notre engagement récent de vous informer à l'avance du lancement de la prochaine phase de la solution Travel AcXess Voyage, nous confirmons aujourd'hui que le lancement aura lieu le 24 novembre. Nous gardons le cap sur la mise à l'essai technique complète d'ici cette date et le lancement du portail de Travel AcXess Voyage, y compris le profil du voyageur en ligne et l'outil de réservation en ligne (ORL).

Nous vous prions d'acheminer le message électronique ci-joint au personnel de votre organisation.

### **2-Aperçu et avantages du portail**

Le portail Travel AcXess Voyage servira de passerelle aux employés du gouvernement du Canada pour obtenir l'accès aux renseignements, aux services et aux outils relatifs aux voyages. Les services et les outils de voyage protégés (comme le profil et l'ORL) ne sont accessibles qu'aux employés qui ouvrent une session dans le portail à l'aide de leur numéro d'identification du voyageur (NIV) et leur mot de passe. À l'approche du lancement, des mots de passe temporaires seront émis aux nouveaux utilisateurs. La distribution des mots de passe temporaires fera l'objet d'une discussion à la réunion de mise en œuvre avant le lancement. (Voir la section 4 pour de plus amples renseignements sur la réunion de lancement de la mise en œuvre).

Les éléments clés du portail sont résumés ci-dessous.

**Demander un NIV/inscrire un utilisateur :** Les employés ont besoin d'un NIV pour ouvrir une session dans le portail et réserver un voyage. Le portail fournit aux voyageurs ou aux organisateurs de voyage une solution permettant de demander un NIV en ligne pour ceux qui n'ont pas de NIV. Une fois que les voyageurs ou les organisateurs de voyage ont leur NIV, ils doivent ouvrir une session dans le portail et compléter les autres étapes d'inscription d'un nouvel utilisateur.

**Profil du voyageur** : Le profil contient des renseignements sur le ministère, des renseignements sur les voyages et des renseignements personnels au sujet du voyageur, et il peut être géré par le biais du portail.

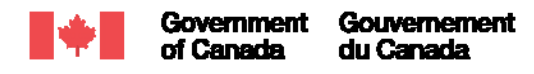

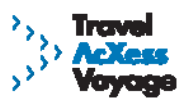

**Gérer le courriel X.400** : Pour recevoir des documents de voyage par voie électronique protégée, les employés doivent avoir indiqué dans leur profil une adresse électronique X.400 valide. Les utilisateurs peuvent gérer (p. ex. ajouter ou modifier) leur adresse X.400, au besoin.

**Outil de réservation en ligne (ORL)** : Pour faire des réservations à l'aide de l'ORL, les employés auront besoin d'un NIV et d'un numéro d'autorisation de voyage (NAV). Les voyageurs sans NAV devront communiquer soit avec l'AVSTP ou le titulaire des NAV du Ministère. L'ORL peut aussi être utilisé pour chercher et obtenir les estimations tarifaires pour vous aider à planifier votre voyage. Dans ce cas, un NAV n'est pas requis.

Une fois qu'ils auront été entièrement mis en œuvre, le portail et l'ORL seront utiles aux voyageurs ainsi qu'aux ministères et organismes gouvernementaux pour les raisons suivantes :

- − Une efficacité améliorée des processus de voyage du gouvernement du Canada (GdC)
- − Économies pour le GdC compte tenu de frais de transaction moins élevés
- − Des options accrues en matière de planification et de réservation de voyage
- − Des outils en ligne commodes et faciles à utiliser
- − Une gestion améliorée des dépenses de voyage
- − L'intégration future à l'outil de gestion des dépenses (cet outil sera lancé à la prochaine phase clé de la solution)

## **3- Formation à venir**

Un programme de formation a été conçu à l'appui du lancement du portail, du profil et de l'outil de réservation en ligne :

- 1. Au cours de la semaine du **25 octobre** votre personne-ressource de la formation au Ministère recevra un courriel invitant votre équipe de formation aux séances de formation du formateur sur l'ORL, qui seront dirigées par les experts en la matière de l'équipe AcXess.
- 2. Votre personne-ressource de la formation au Ministère vous demandera quelle est la méthode de formation que vous aimeriez qu'adopte l'équipe de formation au Ministère : formation par instructeur, autoformation, formation assistée par ordinateur ou une combinaison des trois méthodes. On vous encourage à examiner ce qui vous convient le mieux avec votre personne-ressource et d'en arriver à une décision d'ici le **5 novembre**.
- 3. Le **10 novembre** on demandera aux personnes-ressources de la formation de chaque ministère ou organisme de participer à un essai pour savoir quels sont les organismes capables d'un point de vue technique de participer à des séances de formation du formateur sur le Web. Les ministères ou organismes qui n'ont pas accès aux conférences sur le Web recevront de l'information par conférence téléphonique. Vous recevrez la documentation de présentation avant l'appel. Peu importe la méthode de prestation, les séances ont toutes le même contenu. Les détails de l'essai parviendront aux personnes-ressources au cours de la **semaine du 25 octobre**.
- 4. Entre le **22 novembre et le 6 décembre**, votre équipe de formation assistera à une séance de formation sur l'ORL via le Web ou par conférence téléphonique. La séance durera

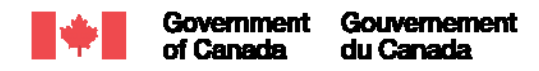

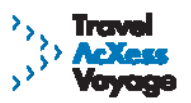

environ 2,5 heures. À la fin de cette séance, votre équipe de formation devrait commencer à mettre en œuvre la formation des employés à partir de la méthode que vous aurez choisie avec votre personne-ressource *(voir le point 2)*.

## **4- Réunion de lancement de la mise en œuvre**

Une réunion de mise en œuvre avant le lancement est prévue le 3 novembre afin de présenter aux ministères et organismes la manière de procéder pour la fonctionnalité et la mise en œuvre de la prochaine phase de Travel AcXess Voyage. Votre présence à cette réunion de mise en œuvre aidera votre ministère ou organisme à mieux se préparer pour le lancement du portail, du profil électronique et de l'ORL. Vous recevrez aussi un livre de mise en œuvre avec les descriptions des tâches et activités de mise en œuvre liées au lancement, permettant à votre ministère ou organisme de planifier ses activités en conséquence. Des détails sur les autres activités de lancement pour les groupes d'utilisateurs clés seront également présentés.

Veuillez surveiller cette invitation à la réunion de mise en œuvre dans un courriel à venir.

### **5- Exigences technologiques**

Pour utiliser le portail et l'outil de réservation en ligne (ORL), votre ministère ou organisme doit satisfaire aux exigences technologiques suivantes :

- Connectivité au réseau protégé du gouvernement du Canada (SCNet)
- JavaScript activé
- Un navigateur Web Microsoft Internet Explorer 4.0 (minimum) ou Netscape 4.0 (minimum) capable de gérer le chiffrement https à 128 octets.

Comme il a été décrit dans les bulletins à l'intention des AVSTP du mois de septembre et octobre, les employés qui ont accès à une adresse électronique X.400 seront en mesure de maximiser pleinement la fonctionnalité du portail et de l'ORL et recevront les billets électroniques, les factures et les reçus par le biais d'un réseau électronique protégé. Les voyageurs qui n'ont pas accès à une adresse électronique X.400 continueront de recevoir leurs documents de voyage par télécopieur.

Si vous avez des questions ou des commentaires au sujet de ce message électronique, communiquez avec votre gestionnaire de compte de l'ISVP, visitez le site Web à l'adresse [http://bmsvg.gc.ca](http://bmsvg.gc.ca/) ou présentez vos questions par le lien « Contactez-nous » sur le site [http://gtmo.gc.ca/contact\\_us\\_fr.shtml.](http://gtmo.gc.ca/contact_us_fr.shtml)

# **LISTE DE PIÈCES JOINTES**

Courriel à l'intention de l'utilisateur final – Mise à jour du lancement - Semaine du 25 octobre